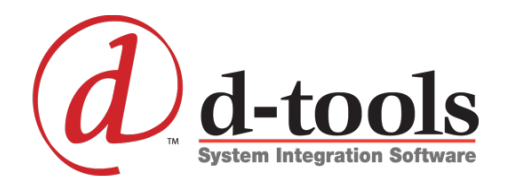

**New in** System Integrator 2015 At a Glance

System Integrator 2015 is the latest version of D-Tools' award-winning software platform

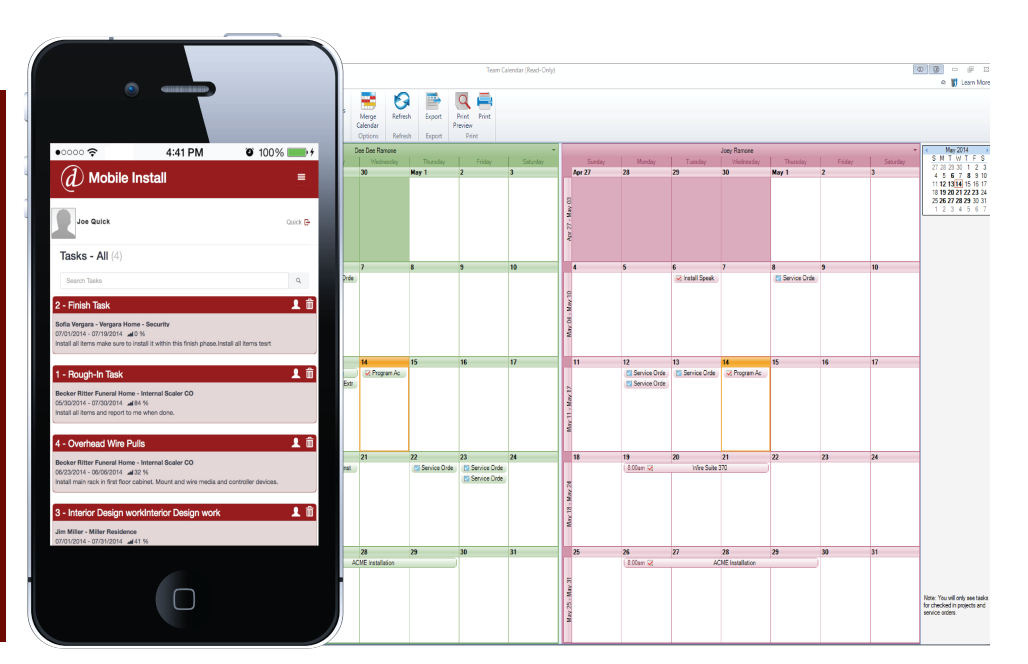

Building new functionality on the architecture of the System Integrator platform as well as D-Tools' Cloud infrastructure, SI 2015 makes it faster and easier than ever to perform key functions of an integrator's business – estimation, system design, and project management. Moreover, SI 2015 offers improvements in virtually every functional area including data and project management, QuickBooks and third-party integrations, mobile connectivity, as well as a major upgrade in the software's drawing capabilities. The application delivers a powerful yet easy to use solution that positively affects — and improves all areas of an integrator's business.

J

# **Major Features**

- o Mobile Installation Management
- o Review and rate products
- o View Inventory in QuickBooks
- o Update Order Status from QuickBooks
- o Add Alternates to Catalog Products
- o Export Clients and Contacts to CSV
- o Improved search fields in Clients, Vendors and Contacts
- o Support AutoCAD 2015
- o Track History of project check ins and check outs
- o Add Default Product Price Rule to Projects

# **Mobile Install**

- o Publish Tasks and Work Orders to Mobile Install
- o Assign & Schedule Mobile resources
- o Adaptive formatting to work on any device
- o Notifications for New, Revised, and Completed Tasks
- o Enter install status, notes, serial numbers and actual install times
- o Take photos and store with project
- o Syncs field information back into SI 2015

*Continued on other side…*

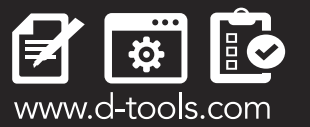

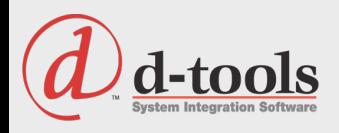

# System<br>**Integrator** 2015 At a Glance *...Continued*

#### **Catalog**

- **Review and rate products**
- **Add Alternates to Catalog Products**
- **Enhanced search in Product and Labor Explorer**

Fo

- Display Package Item Count in multiple UI areas
- **III** I/O Studio enhancements

## **Projects**

- Control number of digits, separator, and starting number for Component ID
- **EXPORT AND View and Export Wire Connections to a CSV file**
- Allow Contract Payments to be defined as fixed amounts or percentage
- **Apply a default price rule when adding products** to a project
- **In** Improve Wire Length/Head End dialogs to display parent items
- **Update "Install Status" in Project Editor**
- **Add Install Notes to Project Items**
- **Allow "Add" and "Add and Close" when adding** location and systems
- **Add a "Maintain Labor Hours" to Replace** Product function
- **Add Category to Project Files**
- **The Track History of project check ins and check outs**
- **Add 4 Text Custom Fields to Projects**
- **Clone a revision as a project**
- **Clone an existing drawing file in project**
- Project Explorer Search searches all text fields including Notes

### **QuickBooks**

- **View Inventory in QuickBooks**
- Update Order Status from QuickBooks
- **Group by Locations, Systems or Phases** in QuickBooks Estimates
- **The Transfer Notes field for a Project and** Service Order to QuickBooks

For more information contact **[sales@d-tools.com](mailto:sales@d-tools.com)** or call **1-866-386-6571 ext.1** Stay up to date @ f [facebook.com/beatool](http://facebook.com/beatool)

### **Drawings**

- Support AutoCAD 2015
- **Faster Visio and AutoCAD startup & check for** stencil/block updates
- **Higher resolution Line Image Shapes in Visio**
- Stencil Tree in Visio displays D-Tools, J-STD-710, SIA shapes
- **Improved Stencil and Block Downloads**
- **Project setting to paste shapes and blocks as New,** Clone, or Alternate
- **Project setting to use Company Logo in new** Visio drawings
- **Allow multiple shapes and blocks to be selected** for "Change Shape" and "Alternate Shape"
- **New Project Editor filters for Connected Wire** and Disconnected Wire
- **Allow shapes and blocks to be linked to an existing** product in project
- **Allow Link to New Product in Drawings to work** on multiple shapes

## **Reports**

- **Report Setting to "Display Alternates prices in aggregate"**
- Display optional item subtotals in project summary on proposal reports
- **Allow Group Report Settings to be set on a per** Report Group basis
- **Add permission for Run/View Client reports**
- **Allow deletion of multiple server reports**
- **B** Brother Label integration enhancements
- **Add option to "Hide Manufacturer" to Proposal reports**
- **Improve existing Excel Wire Connection Report**
- **Vendor Name List in Report Filter**
- **Add Project Default Price Type to reporting schema**

## **Service Orders**

- **Add Custom Layouts to Service Order Explorer**
- **Add Billing Address to Service Orders**
- **Increase Notes field to 3000 characters**

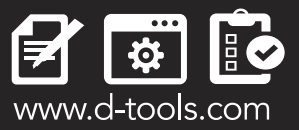